## **МИНИСТЕРСТВО ОБРАЗОВАНИЯ И НАУКИ РОССИЙСКОЙ ФЕДЕРАЦИИ**

## **Федеральное государственное бюджетное образовательное учреждение высшего образования**

«ТОМСКИЙ ГОСУДАРСТВЕННЫЙ УНИВЕРСИТЕТ СИСТЕМ

УПРАВЛЕНИЯ И РАДИОЭЛЕКТРОНИКИ»

(ТУСУР)

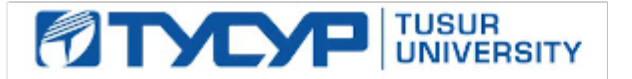

#### УТВЕРЖДАЮ

Директор департамента образования

Документ подписан электронной подписью Сертификат: 1сбсfa0a-52a6-4f49-aef0-5584d3fd4820<br>Владелец: Троян Павел Ефимович Действителен: с 19.01.2016 по 16.09.2019

#### РАБОЧАЯ ПРОГРАММА ДИСЦИПЛИНЫ

#### **Пакеты прикладных программ**

Уровень образования: **высшее образование - бакалавриат** Направление подготовки / специальность: **27.03.03 Системный анализ и управление** Направленность (профиль) / специализация: **Системный анализ и управление в технических системах** Форма обучения: **очная** Факультет: **ФВС, Факультет вычислительных систем** Кафедра: **КСУП, Кафедра компьютерных систем в управлении и проектировании** Курс: **2** Семестр: **4** Учебный план набора 2018 года

# № Виды учебной деятельности и 4 семестр Всего Вдиницы 1 Лекции 24 34 часов 2 Лабораторные работы 68 68 часов 3 Всего аудиторных занятий 102 102 часов 4 Самостоятельная работа 114 114 часов 5 Всего (без экзамена) 216 216 часов 6 Общая трудоемкость 216 216 часов 6.0 6.0 З.Е.

Распределение рабочего времени

Дифференцированный зачет: 4 семестр

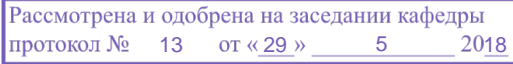

# $\frac{3}{2}$ г.<br>ЛИСТ СОГЛАСОВАНИЯ

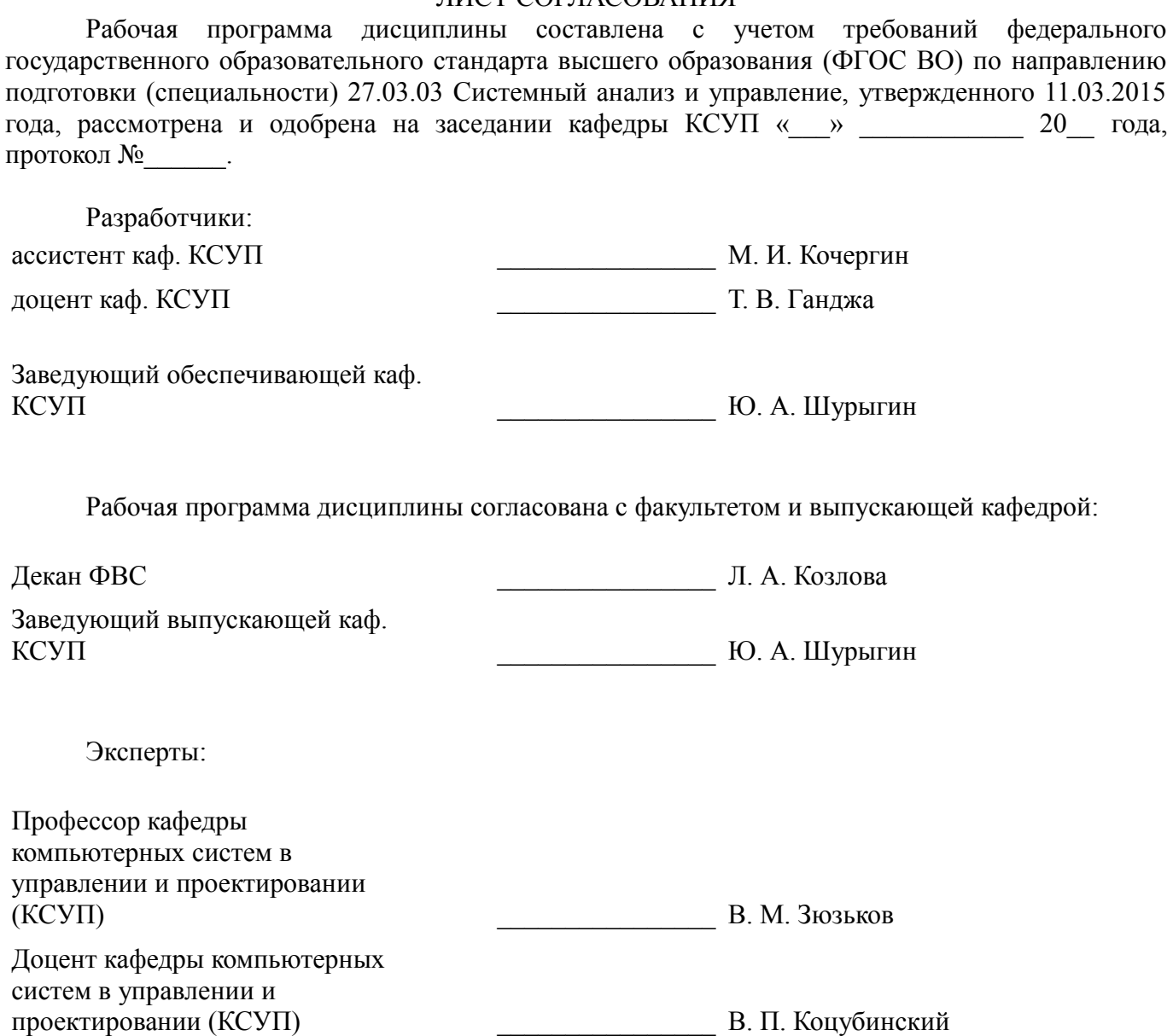

#### 1. Цели и задачи дисциплины

#### 1.1. Цели дисциплины

формирование навыков использования пакетов прикладных программ для реализации методов математики, системного анализа, теории управления и технологии программирования;

формирование способностей применять пакеты прикладных программ для решения прикладных проектно-конструкторских задач, задач системного анализа и управления, а также оформления и документирования результатов решения этих задач.

Достижение указанных целей способствует формированию компетенций:

ОПК-1 - готовность применять методы математики, физики, химии, системного  $\equiv$ анализа, теории управления, теории знаний, теории и технологии программирования, а также методов гуманитарных, экономических и социальных наук;

- способность проектировать элементы систем управления, применять  $\Pi K-8$ современные инструментальные средства и технологии программирования на основе профессиональной подготовки, обеспечивающие решение задач системного анализа и управления.

#### 1.2. Задачи дисциплины

приобретение навыков использования математических пакетов Mathcad и Matlab для проведения расчётов;

приобретение навыков реализации алгоритмов для решения прикладных задач средствами Mathcad и Matlab;

формирование единой системы знаний, дающей возможность более результативно использовать ЭВМ при проведении прикладных расчетов:

формирование навыков работы в системах компьютерной алгебры;

изучение интерфейса, возможностей и особенностей систем компьютерной математики Mathcad и Matlab;

формирование навыков работы с редакторами векторной графики и систем компьютерной вёрстки.

#### 2. Место дисциплины в структуре ОПОП

Дисциплина «Пакеты прикладных программ» (Б1.В.ДВ.1.1) относится к блоку 1 (вариативная часть).

Предшествующими дисциплинами, формирующими начальные знания, являются: Информатика.

Последующими дисциплинами являются: Защита выпускной квалификационной работы, включая подготовку к процедуре защиты и процедуру защиты, Интеллектуальные технологии и представление знаний, Практика по получению профессиональных умений и опыта профессиональной деятельности (технологическая практика), Преддипломная практика.

#### 3. Требования к результатам освоения дисциплины

Процесс изучения дисциплины направлен на формирование следующих компетенций:

ОПК-1 готовностью применять методы математики, физики, химии, системного анализа, теории управления, теории знаний, теории и технологии программирования, а также методов гуманитарных, экономических и социальных наук;

ПК-4 способностью применять методы системного анализа, технологии синтеза и управления для решения прикладных проектно-конструкторских задач;

В результате изучения дисциплины обучающийся должен:

знать структуру, классификацию и историю развития изученных пакетов прикладных программ; принципы работы в системах компьютерной вёрстки; принципы создания диаграмм и блок-схем в системах векторной графики; интерфейс, возможности и встроенные функции систем Mathcad, Matlab; методы решения задач математики в системах компьютерной алгебры; свободные аналоги известных систем компьютерной алгебры; основные принципы работ с системами управления проектами и версиями; основные облачные системы и сервисы.

уметь выбирать пакет прикладных программ, подходящий для решения поставленной

задачи; применять пакеты прикладных программ для оформления и документирования результатов решения проектно-конструкторских задач, задач системного анализа и управления; составлять блок-схемы и диаграммы в системах векторной графики; использовать системы компьютерной алгебры для решения практических задач, в том числе проектно-конструкторских; решать поставленные математические задачи в системах Mathcad, Matlab;

 **владеть** навыками использования пакетов прикладных программ для реализации методов математики, системного анализа, теории управления и технологии программирования; навыками работы в системах компьютерной алгебры, компьютерной вёрстки, векторной графики; навыками использования пакетов компьютерной математики для решения прикладных (в том числе проектно-конструкторских) задач; навыками решения математических задач в системах компьютерной алгебры.

#### **4. Объем дисциплины и виды учебной работы**

Общая трудоемкость дисциплины составляет 6.0 зачетных единицы и представлена в таблице 4.1.

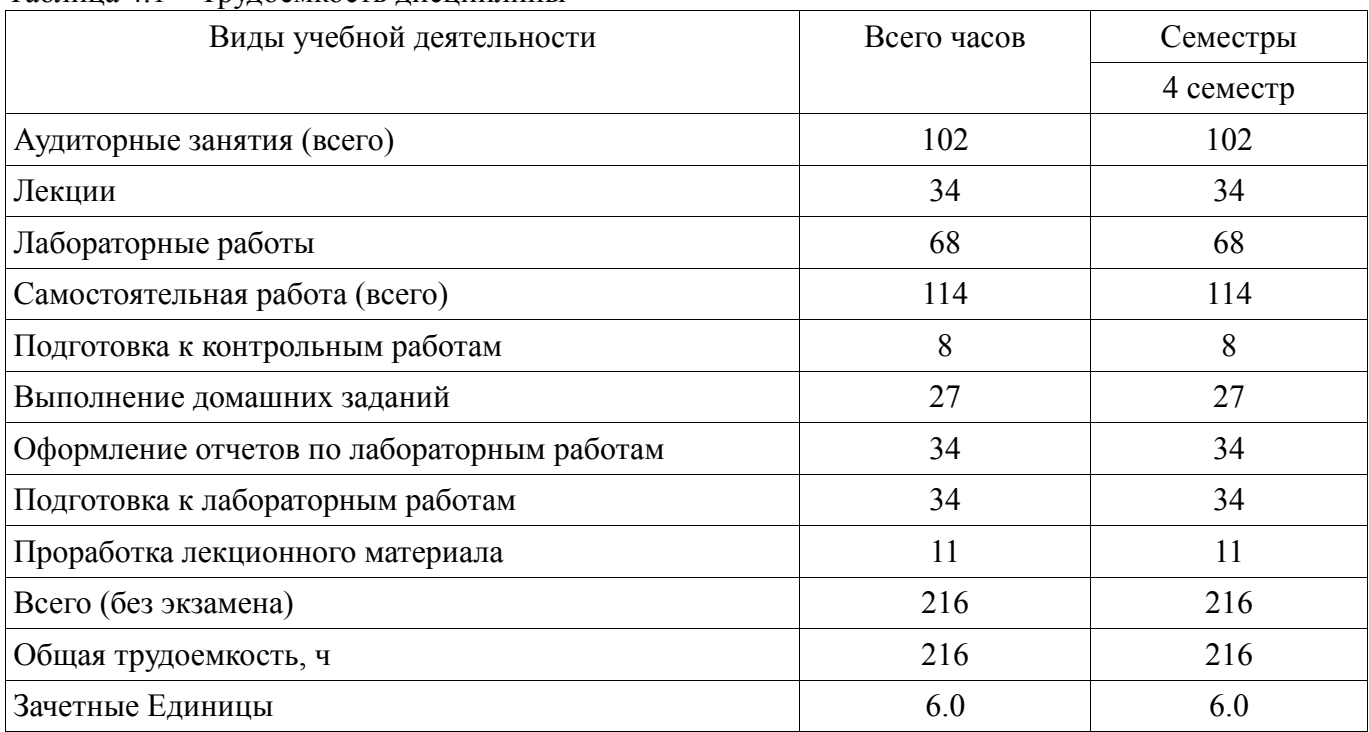

Таблица 4.1 – Трудоемкость дисциплины

#### **5. Содержание дисциплины**

#### **5.1. Разделы дисциплины и виды занятий**

Разделы дисциплины и виды занятий приведены в таблице 5.1. Таблица 5.1 – Разделы дисциплины и виды занятий

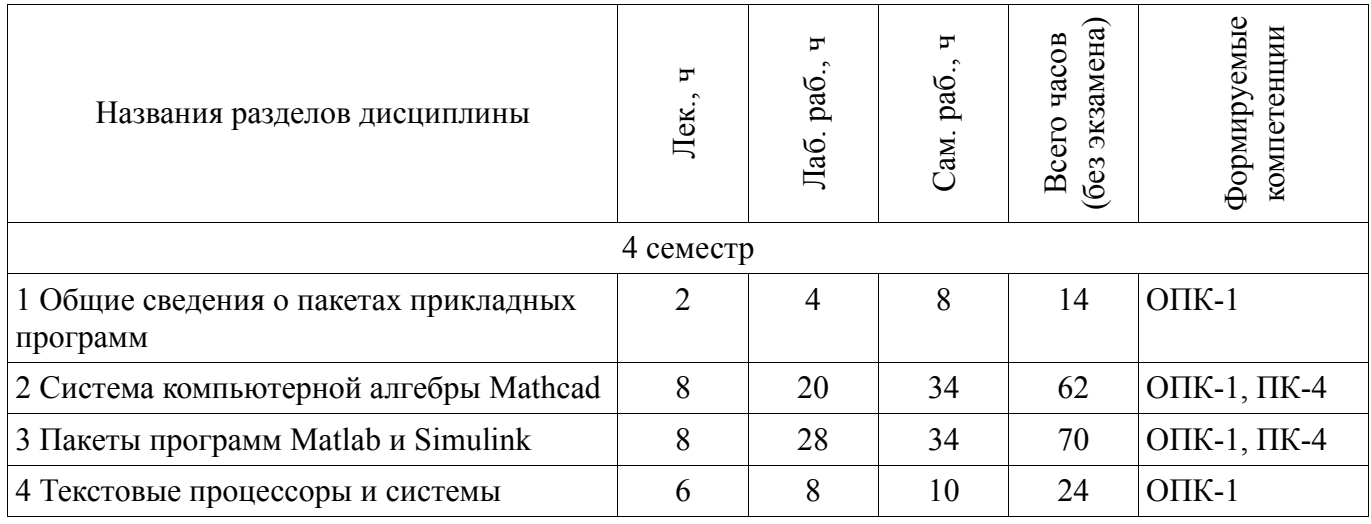

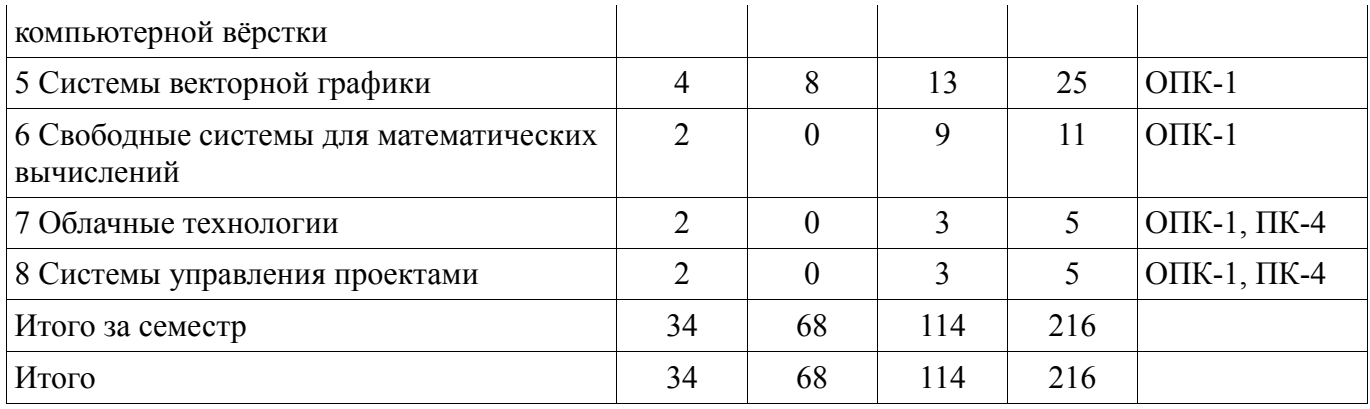

## **5.2. Содержание разделов дисциплины (по лекциям)**

Содержание разделов дисциплин (по лекциям) приведено в таблице 5.2.

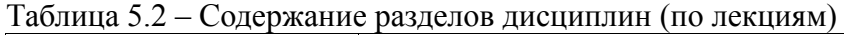

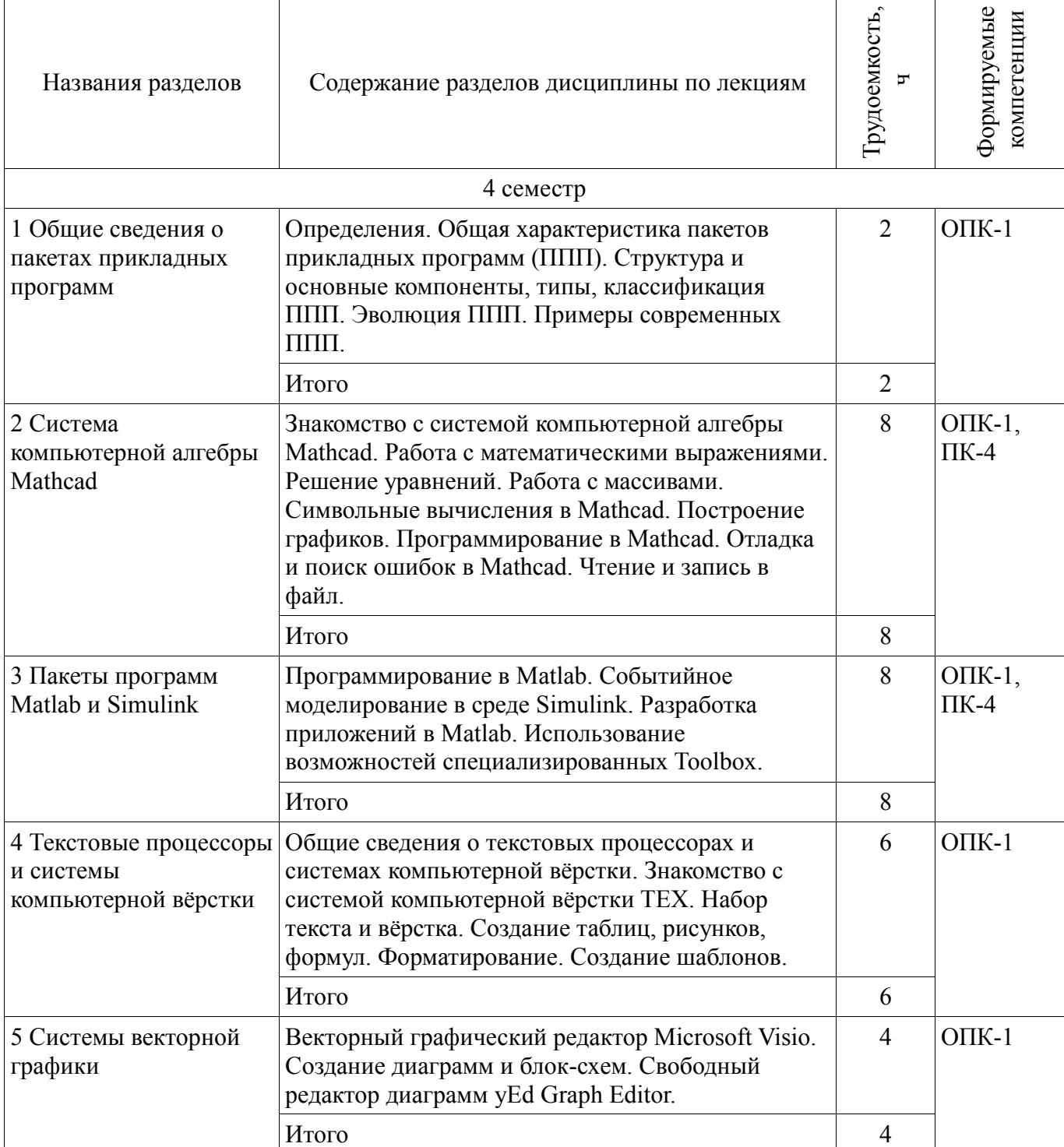

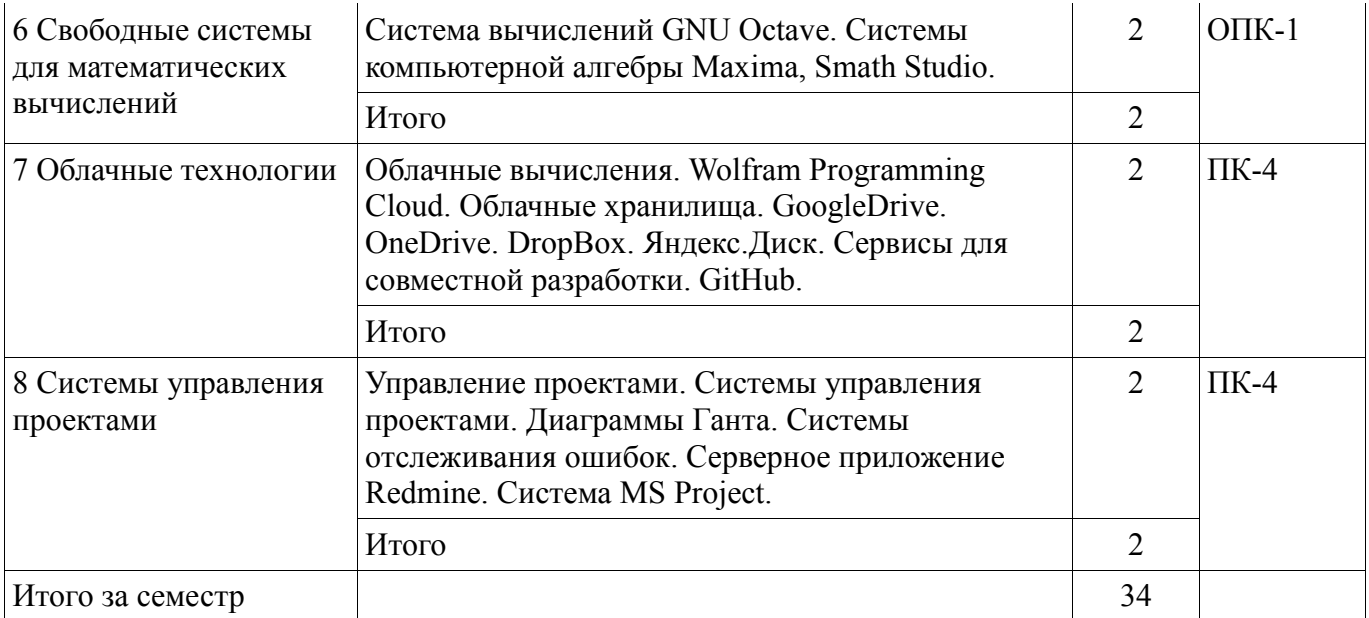

#### **5.3. Разделы дисциплины и междисциплинарные связи с обеспечивающими (предыдущими) и обеспечиваемыми (последующими) дисциплинами**

Разделы дисциплины и междисциплинарные связи с обеспечивающими (предыдущими) и обеспечиваемыми (последующими) дисциплинами представлены в таблице 5.3. Таблица 5.3 – Разделы дисциплины и междисциплинарные связи

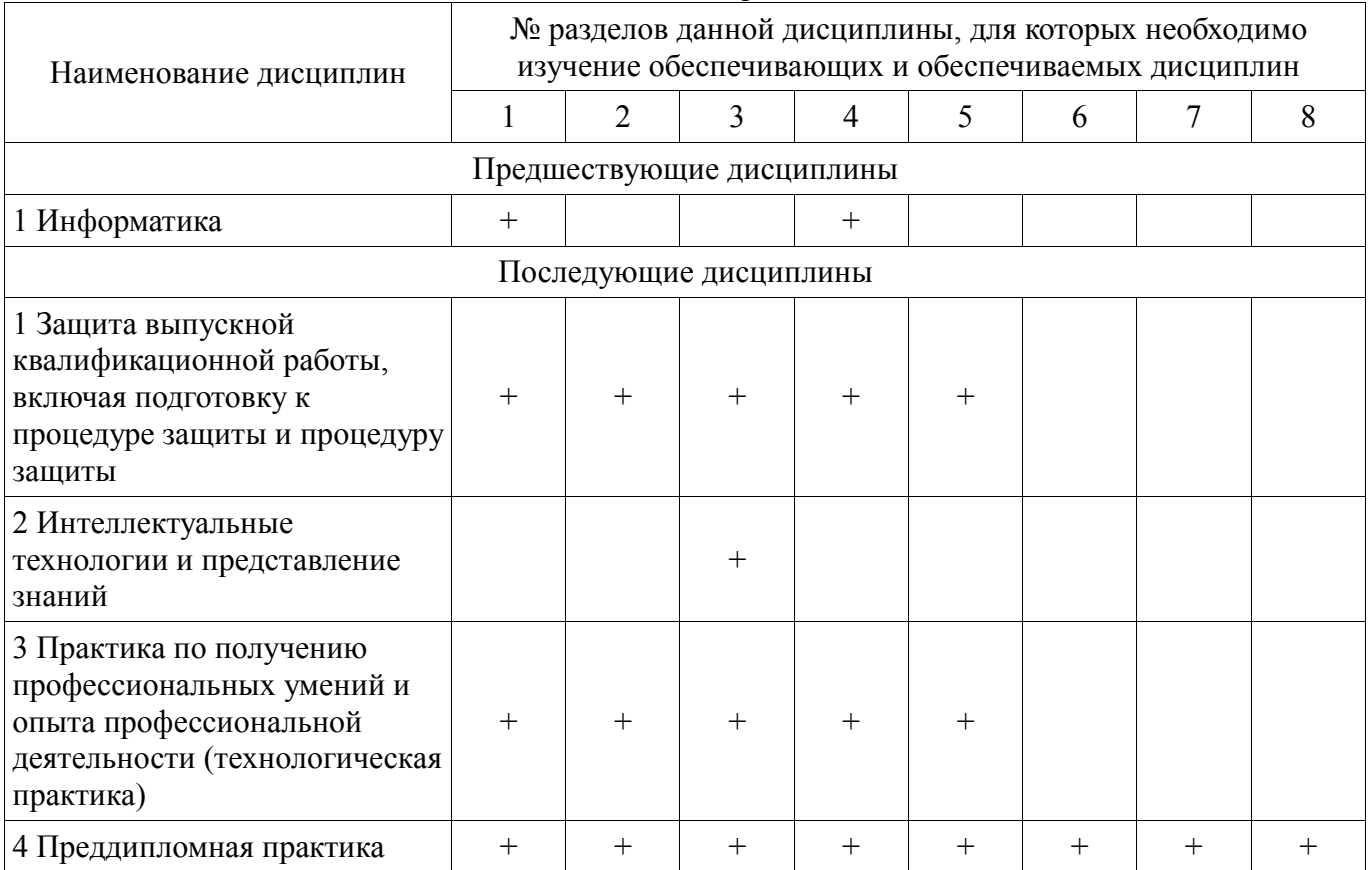

#### **5.4. Соответствие компетенций, формируемых при изучении дисциплины, и видов занятий**

Соответствие компетенций, формируемых при изучении дисциплины, и видов занятий представлено в таблице 5.4.

| Компетенции | Виды занятий |                           |             |                                                                                                    |
|-------------|--------------|---------------------------|-------------|----------------------------------------------------------------------------------------------------|
|             | Лек.         | . pa <sub>6</sub><br>Лаб. | paG<br>∑ам. | Формы контроля                                                                                                    |
| $O\Pi K-1$  | $^{+}$       |                           |             | Контрольная работа, Домашнее<br>задание, Защита отчета, Отчет<br>по лабораторной работе, Опрос<br>на занятиях, Тест |
| $\Pi K-4$   | $^{+}$       |                           |             | Защита отчета, Отчет по<br>лабораторной работе, Опрос на<br>занятиях, Тест                                          |

Таблица 5.4 – Соответствие компетенций, формируемых при изучении дисциплины, и видов занятий

**6. Интерактивные методы и формы организации обучения**  Не предусмотрено РУП.

## **7. Лабораторные работы**

Наименование лабораторных работ приведено в таблице 7.1. Таблица 7.1 – Наименование лабораторных работ

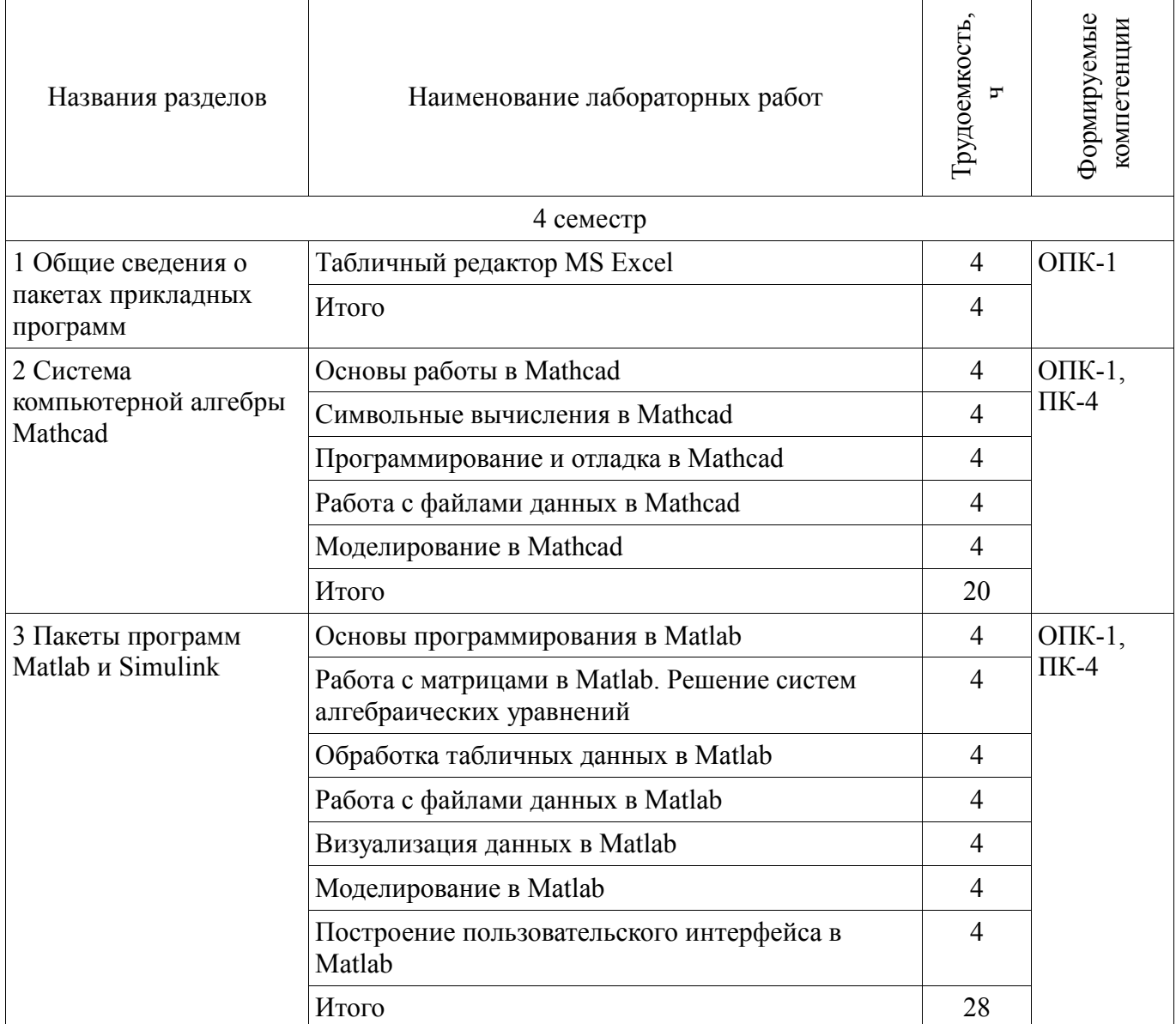

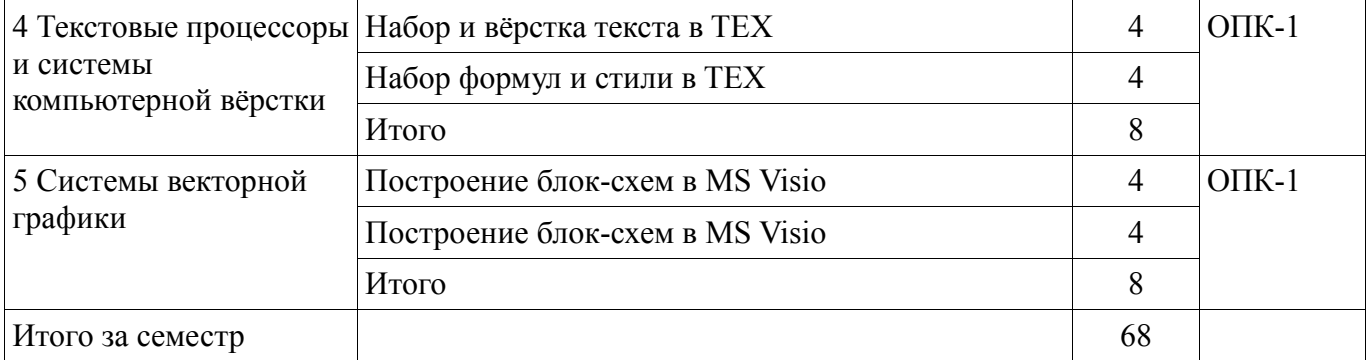

## **8. Практические занятия (семинары)**

Не предусмотрено РУП.

## **9. Самостоятельная работа**

Виды самостоятельной работы, трудоемкость и формируемые компетенции представлены в таблице 9.1.

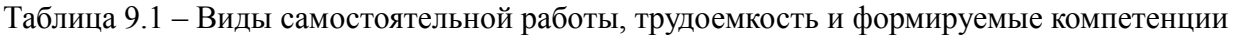

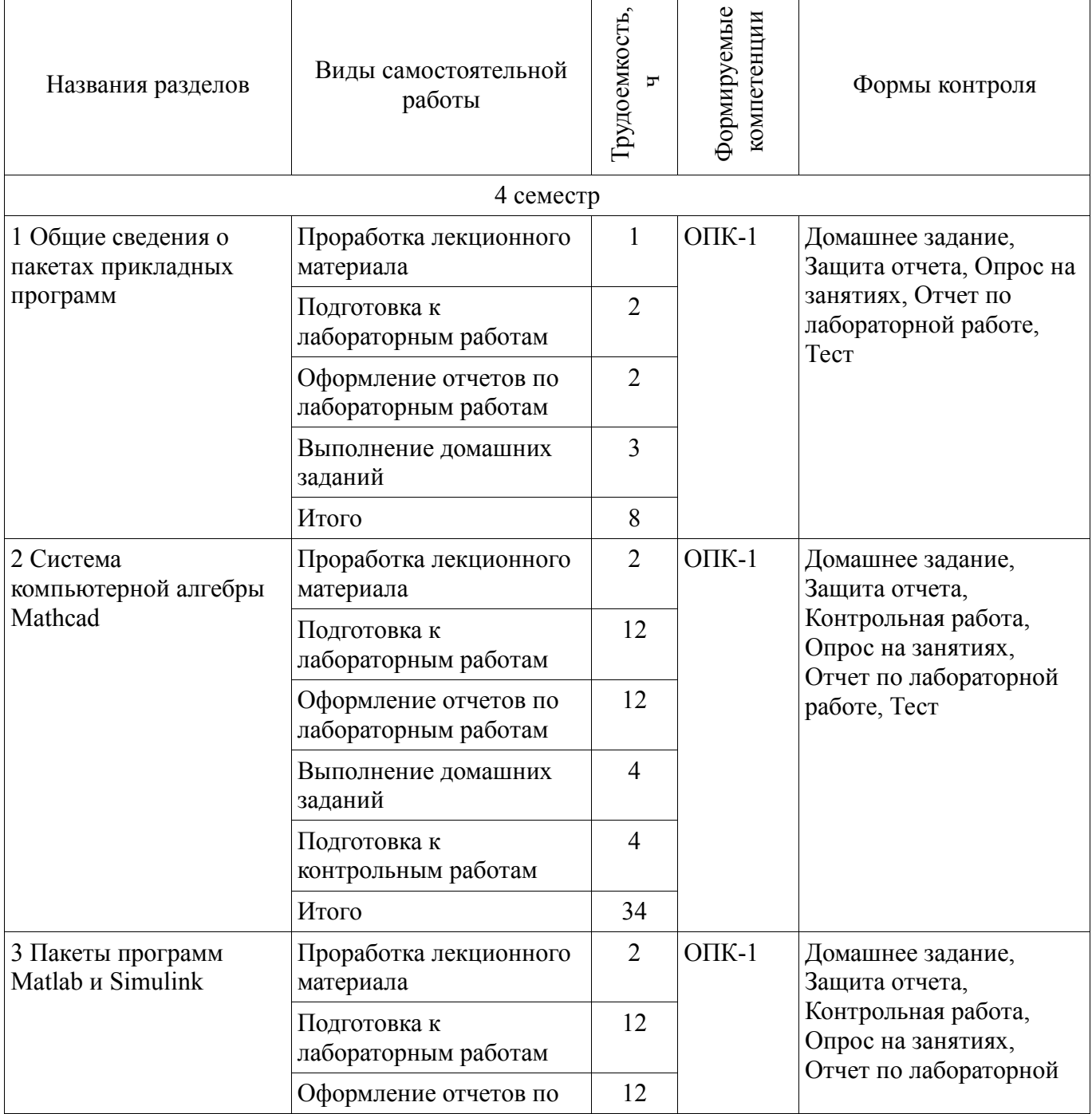

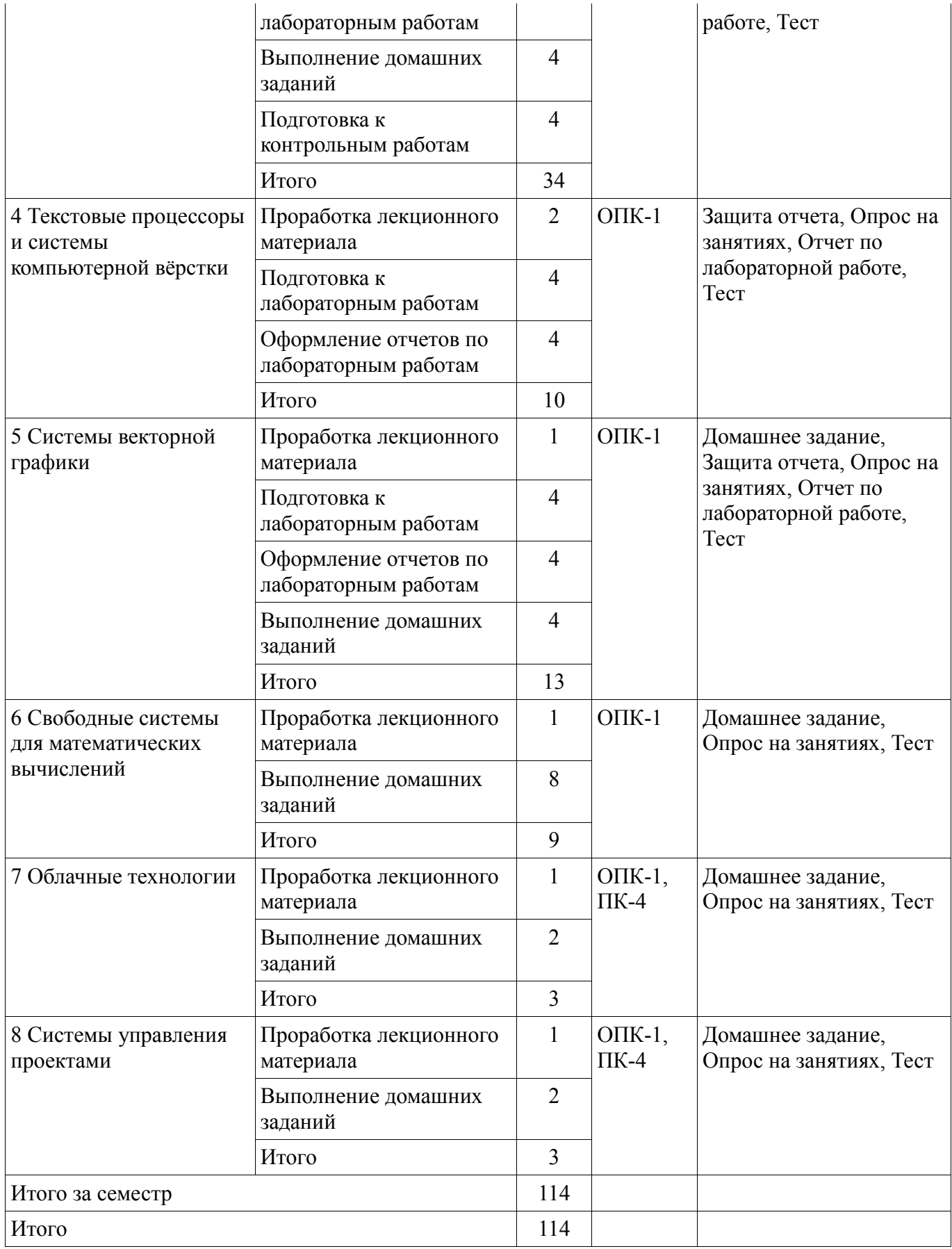

## **10. Курсовая работа (проект)**

Не предусмотрено РУП.

#### **11. Рейтинговая система для оценки успеваемости обучающихся**

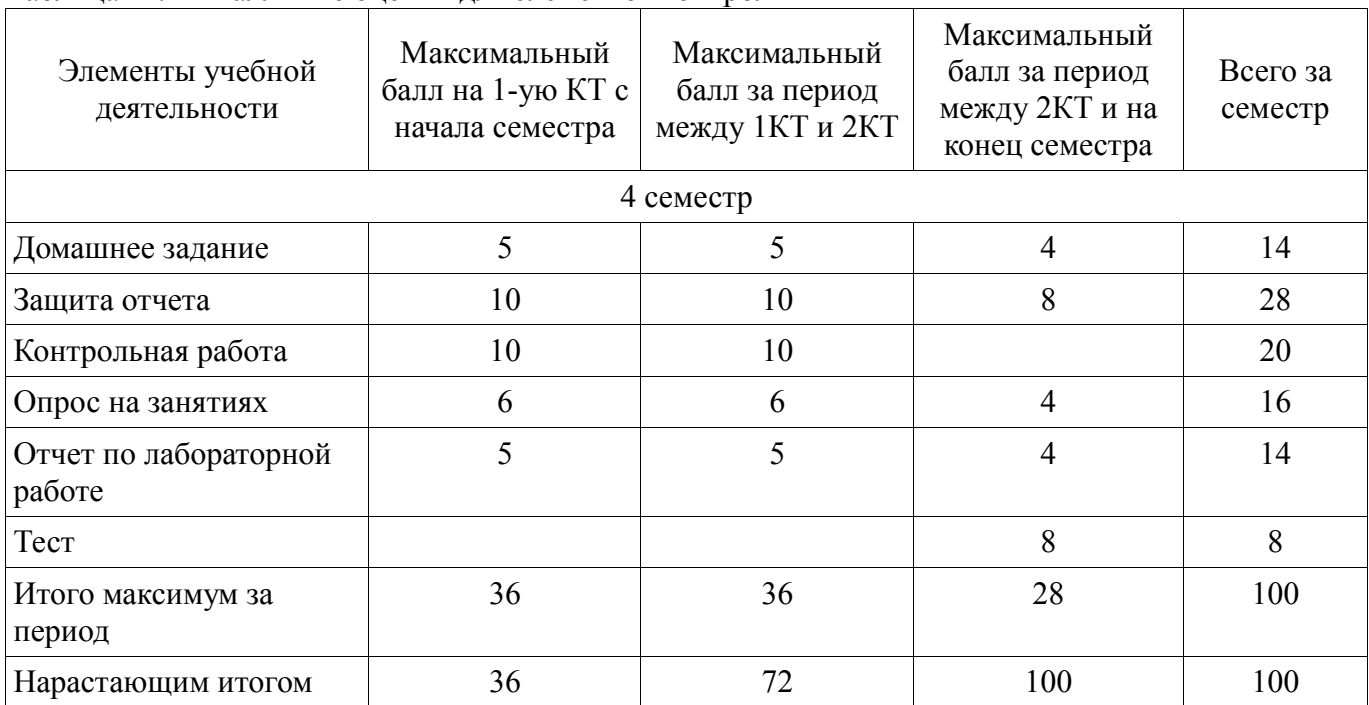

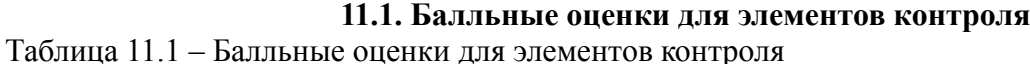

#### **11.2. Пересчет баллов в оценки за контрольные точки**

Пересчет баллов в оценки за контрольные точки представлен в таблице 11.2. Таблица 11.2 – Пересчет баллов в оценки за контрольные точки

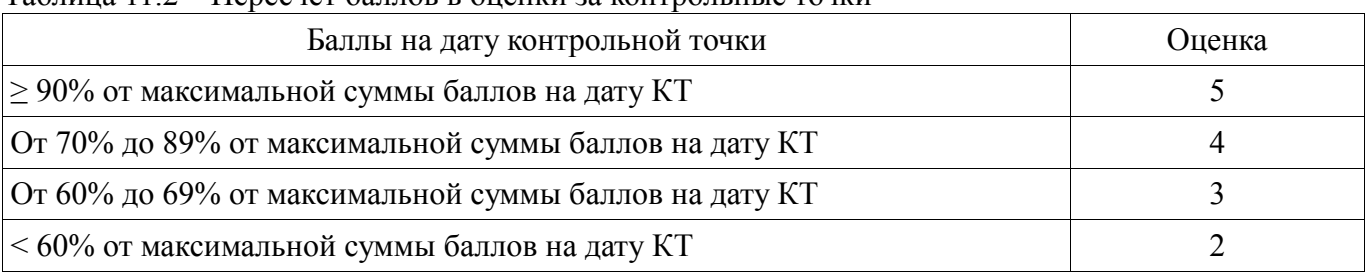

#### **11.3. Пересчет суммы баллов в традиционную и международную оценку**

Пересчет суммы баллов в традиционную и международную оценку представлен в таблице 11.3.

Таблица 11.3 – Пересчет суммы баллов в традиционную и международную оценку

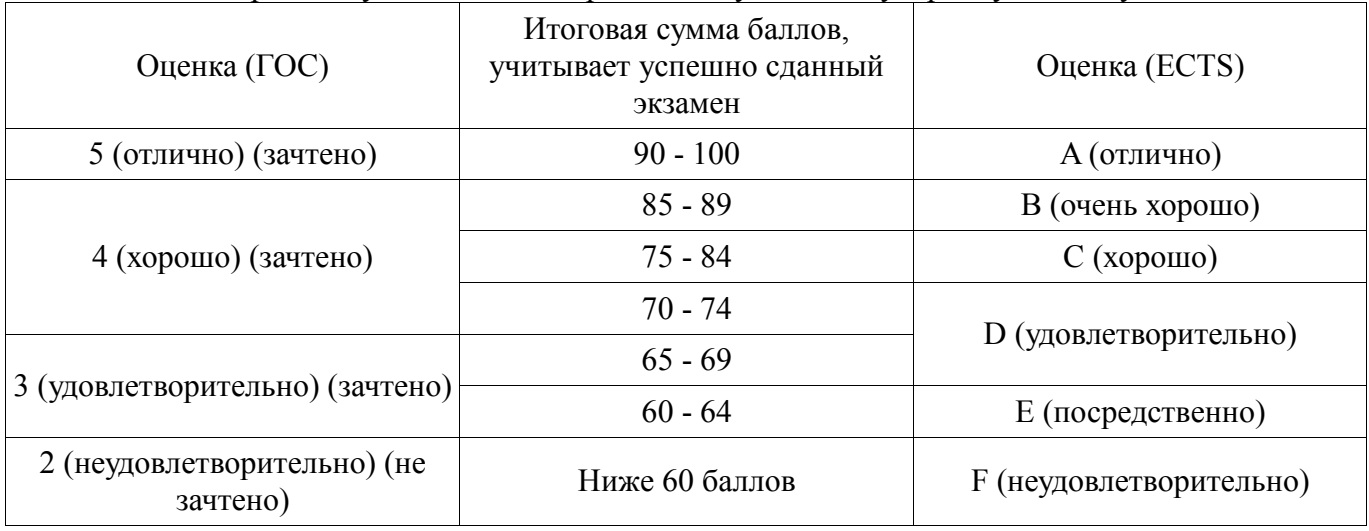

#### **12. Учебно-методическое и информационное обеспечение дисциплины**

#### **12.1. Основная литература**

1. Квасов Б.И. Численные методы анализа и линейной алгебры. Использование Matlab и Scilab. – СПб.: Лань, 2016. – 328 с. [Электронный ресурс] - Режим доступа: https://e.lanbook.com/book/71713, дата обращения: 12.06.2018.

2. Очков В.Ф. Физико-математические этюды с Mathcad и Интернет / В.Ф. Очков, Е.П. Богомолова, Д.А. Иванов. – СПб.: Лань, 2016. – 388 с. [Электронный ресурс] - Режим доступа: https://e.lanbook.com/book/74679, дата обращения: 12.06.2018.

#### **12.2. Дополнительная литература**

1. Воскобойников Ю.Е. Основы вычислений и программирования в пакете MathCAD PRIME / Ю.Е. Воскобойников, А.Ф. Задорожный. – СПб.: Лань, 2016. – 224 с. [Электронный ресурс] - Режим доступа: https://e.lanbook.com/book/72977, дата обращения: 12.06.2018.

#### **12.3. Учебно-методические пособия**

#### **12.3.1. Обязательные учебно-методические пособия**

1. Пакеты прикладных программ: Методические указания к лабораторным работам / Кочергин М. И., Ганджа Т. В. - 2018. 64 с. [Электронный ресурс] - Режим доступа: https://edu.tusur.ru/publications/7710, дата обращения: 12.06.2018.

2. Пакеты прикладных программ: Методические указания к самостоятельной работе / Кочергин М. И., Ганджа Т. В. - 2018. 29 с. [Электронный ресурс] - Режим доступа: https://edu.tusur.ru/publications/7763, дата обращения: 12.06.2018.

#### **12.3.2. Учебно-методические пособия для лиц с ограниченными возможностями здоровья и инвалидов**

Учебно-методические материалы для самостоятельной и аудиторной работы обучающихся из числа лиц с ограниченными возможностями здоровья и инвалидов предоставляются в формах, адаптированных к ограничениям их здоровья и восприятия информации.

#### **Для лиц с нарушениями зрения:**

- в форме электронного документа;
- в печатной форме увеличенным шрифтом.

#### **Для лиц с нарушениями слуха:**

- в форме электронного документа;
- в печатной форме.

#### **Для лиц с нарушениями опорно-двигательного аппарата:**

- в форме электронного документа;
- в печатной форме.

#### **12.4. Профессиональные базы данных и информационные справочные системы**

- 1. Математическая база данных zbMATH zbmath.org
- 2. American Mathematical Society www.ams.org

3. Информационно-аналитическая система Science Index РИНЦ – https://elibrary.ru/defaultx.asp

4. IEEE Xplore – www.ieeexplore.ieee.org

5. SpringerLink – rd.springer.com

#### **13. Материально-техническое обеспечение дисциплины и требуемое программное обеспечение**

#### **13.1. Общие требования к материально-техническому и программному обеспечению дисциплины**

#### **13.1.1. Материально-техническое и программное обеспечение для лекционных занятий**

Для проведения занятий лекционного типа, групповых и индивидуальных консультаций, текущего контроля и промежуточной аттестации используется учебная аудитория с количеством посадочных мест не менее 22-24, оборудованная доской и стандартной учебной мебелью. Имеются демонстрационное оборудование и учебно-наглядные пособия, обеспечивающие тематические

#### **13.1.2. Материально-техническое и программное обеспечение для лабораторных работ**

Лаборатория моделирования и системного анализа

учебная аудитория для проведения занятий лекционного типа, учебная аудитория для проведения занятий практического типа, учебная аудитория для проведения занятий лабораторного типа, помещение для курсового проектирования (выполнения курсовых работ), помещение для проведения групповых и индивидуальных консультаций, помещение для проведения текущего контроля и промежуточной аттестации, помещение для самостоятельной работы

634034, Томская область, г. Томск, Вершинина улица, д. 74, 317 ауд.

Описание имеющегося оборудования:

- Компьютер (10 шт.);

- Комплект специализированной учебной мебели;

- Рабочее место преподавателя.

Программное обеспечение:

- Google Chrome
- Mathworks Matlab
- Microsoft Office 2013 Pro Plus
- Microsoft Visio 2013
- PTC Mathcad 13.14

#### **13.1.3. Материально-техническое и программное обеспечение для самостоятельной работы**

Для самостоятельной работы используются учебные аудитории (компьютерные классы), расположенные по адресам:

- 634050, Томская область, г. Томск, Ленина проспект, д. 40, 233 ауд.;
- 634045, Томская область, г. Томск, ул. Красноармейская, д. 146, 201 ауд.;
- 634034, Томская область, г. Томск, Вершинина улица, д. 47, 126 ауд.;
- 634034, Томская область, г. Томск, Вершинина улица, д. 74, 207 ауд.

Состав оборудования:

- учебная мебель;
- компьютеры класса не ниже ПЭВМ INTEL Celeron D336 2.8ГГц. 5 шт.;

- компьютеры подключены к сети «Интернет» и обеспечивают доступ в электронную информационно-образовательную среду университета.

Перечень программного обеспечения:

- Microsoft Windows;
- OpenOffice;
- Kaspersky Endpoint Security 10 для Windows;
- 7-Zip;
- Google Chrome.

#### **13.2. Материально-техническое обеспечение дисциплины для лиц с ограниченными возможностями здоровья и инвалидов**

Освоение дисциплины лицами с ограниченными возможностями здоровья и инвалидами осуществляется с использованием средств обучения общего и специального назначения.

При занятиях с обучающимися **с нарушениями слуха** предусмотрено использование звукоусиливающей аппаратуры, мультимедийных средств и других технических средств приема/передачи учебной информации в доступных формах, мобильной системы преподавания для обучающихся с инвалидностью, портативной индукционной системы. Учебная аудитория, в которой занимаются обучающиеся с нарушением слуха, оборудована компьютерной техникой, аудиотехникой, видеотехникой, электронной доской, мультимедийной системой.

При занятиях с обучающимися **с нарушениями зрениями** предусмотрено использование в

лекционных и учебных аудиториях возможности просмотра удаленных объектов (например, текста на доске или слайда на экране) при помощи видеоувеличителей для комфортного просмотра.

При занятиях с обучающимися с нарушениями опорно-двигательного аппарата используются альтернативные устройства ввода информации и другие технические средства приема/передачи учебной информации в доступных формах, мобильной системы обучения для людей с инвалидностью.

#### 14. Оценочные материалы и методические рекомендации по организации изучения лисниплины

#### 14.1. Содержание оценочных материалов и методические рекомендации

Для оценки степени сформированности и уровня освоения закрепленных за дисциплиной компетенций используются оценочные материалы в составе:

#### 14.1.1. Тестовые залания

1. Как в Mathcad определить дискретные переменные с произвольным шагом? Укажите правильный пример.

• i:=0:0.5:10

 $\cdot$  i:=0.0.5..10

 $\cdot$  i:=0..0.5..10 • i:=0:0.5.10

2. Какая переменная в Mathcad определяет нижнюю границу индексации элементов массива?

 $\cdot$  TOL

 $\cdot$  CTOL

 $\cdot$  ORIGIN

$$
\bullet\ FRAME
$$

3. Как в Mathcad обратиться к конкретному элементу матрицы? Укажите правильный вариант.

 $\bullet A_i^J$ 

 $\bullet$  A[i,j,]

 $\bullet$  A(i,j)  $\bullet$  A<sub>i,j</sub>

4. Как в Mathcad осуществляется отладка алгоритмов, созданных с помощью панели программирования?

• посредством расстановок точек останова напротив каждой строки программы

• посредством расстановок операторов break и continue

• посредством расстановок операторов trace и pause

• посредством расстановок операторов start и stop

5. Укажите правильный вариант программы Mathcad, рассчитывающей сумму всех чисел от  $0$  до num.  $c$ 

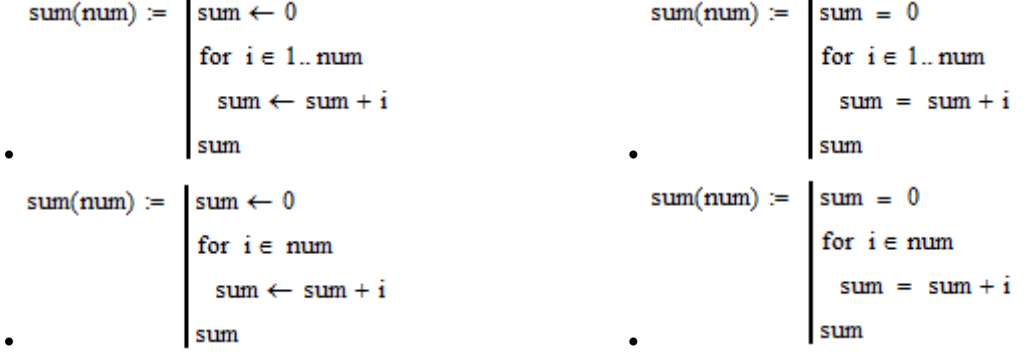

6. Укажите назначение функции Find() в Matchad.

• Поиск определённых значений в массиве

• Поиск функции по справочнику

• Поиск по документу

• Решение уравнений и систем уравнений

7. Установите соответствие между следующими операторами и их названиями:

 $(a) \equiv 6$ ) =  $(b) \leftarrow c$ )  $\rightarrow$  1. глобальное присваивание, 2. локальное присваивание, 3. символьный расчёт, 4. численный расчёт.

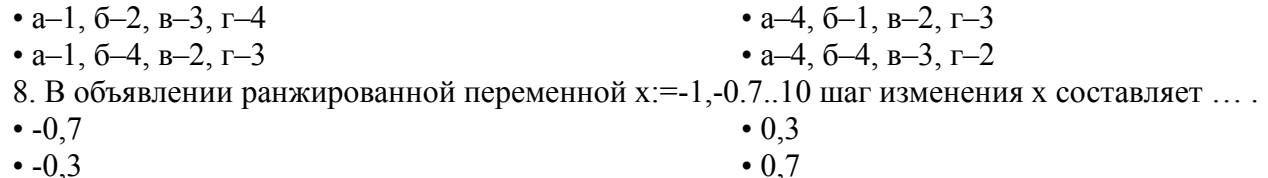

Согласована на портале № 30942

9. Какое окно (панель) Matlab используется для ввода (набора) команды пользователя, подлежащих немедленному исполнению и вывода результатов выполнения команд? • Workspace (Рабочее пространство)

• Command Window (Окно команд)

• Command History (История команд)

10. Какое окно (панель) Matlab используется для отображения текущего набора переменных и их значений, введённых пользователем в командном окне? • Workspace (Рабочее пространство)

• Command Window (Окно команд)

• Command History (История команд)

11. Функция plot $(x, y, s)$  в Matlab предназ-начена для ....

• интерполяции табличной функции

• построения двумерного графика по точкам

12. Наиболее употребляемые константы в Matlab. Укажите соответствия: A. pi, B. inf, C. ans, D. NaN.

1) нечисловой характер данных; 2) машинная бесконечность; 3) число  $\pi$ ; 4) имя переменной, хранящей результат вычисления.

 $\bullet$  A-3, B-2, C-4, D-1

 $\bullet$  A-4, B-2, C-1, D-1  $\bullet$  A-3, B-1, C-2, D-4

• записи ланных в файл

• поиска решения уравнения

• Current Directory (Текущий каталог)

• Current Directory (Текущий каталог)

 $\bullet$  A-3, B-1, C-4, D-2

13. Опишите составляющие первой строки m-файла, объявляющего функцию: function  $Z =$  $exp(x)$ 

•  $z$  – имя функции,  $x$  – её параметр, expxp – возвращаемое функцией значение, function – ключевое слово

• ехрхр – имя функции,  $x - e\ddot{e}$  параметр,  $z -$  возвращаемое функцией значение, function – ключевое слово

•  $z$  – имя функции,  $x$  – её параметр, expxp – возвращаемое функцией значение, function – тип переменной.

• ехрхр – имя функции,  $x - e\ddot{e}$  параметр,  $z -$  возвращаемое функцией значение, function – тип переменной

14. Какой из перечисленных команд можно в Matlab задать следующую матрицу:  $(1 \ 2 \ 3)$ 

 $A = \begin{vmatrix} 4 & 5 & 6 \end{vmatrix}$ ?  $\begin{pmatrix} 7 & 8 & 9 \end{pmatrix}$ 

 $\bullet$  A=[1 2 3; 4 5 6; 7 8 9];

 $\bullet$  A={1 2 3, 4 5 6, 7 8 9}

• A=array  $[1..3][1..3]$  of ...

15. М-файлы, которые не допускают входных и выходных переменных, оперируют данными из глобальной области памяти и предназначены для автоматизации последовательности многократно выполняемых шагов называются ... .

• М-функции

• М-сценарии (M-scripts)

• h-файлы

16. М-файлы, которые допускают наличие входных и выходных переменных, оперируют данными из локальной области памяти называются ... .

• М-функции

• М-сценарии (M-scripts)

17. Каким образом в Matlab осуществляется отладка программ?

• С помощью всплывающих окон, вызываемых командой AfxMessageBox()

• Посредством расстановки точек останова или с помошью команд keyboard/return

• С помощью команд tracert и pause

• Отладка программ в Matlab не предусмотрена

18. С какого символа начинаются комментарии в Matlab?

 $\bullet$  //  $\bullet \frac{0}{0}$  $\cdot$  \*  $\bullet$  \\

19. Как можно исправить следующую ошибку: «Error using + . Matrix dimension must agree», полученную в ходе выполнения следующего фрагмента кода:

 $a=$ [1 2 3]; b=[1 2]; a+b

• срр-файлы

• срр-файлы

• h-файлы

- 
- 

• int  $A = \arf{3}$ [3];

• Заменить знак '+' на ' $+$ ' • Исправить ошибку в начальных данных • Поменять местами а и b • Заменить '[' и ']' на '{' и '}' 20. Укажите, каким будет результат выполнения следующего фрагмента программы:  $A=$ [1 2 3; 4 5 6; 7 8 9]; sum=0; for  $i = 1 : 3$  for  $j = 1 : 3$  sum=sum+A (i, i); end; end;  $\cdot$  sum=45  $\cdot$  sum=12  $\cdot$  sum=15

 $\cdot$  sum=6

#### 14.1.2. Темы контрольных работ

1. Система компьютерной математики Mathcad

Пример задания:

• Графики. Виды. Построение. Масштабирование.

• Решить уравнение  $f(x)=0$ , используя встроенные в Mathcad функции.

2. Система компьютерной математики Matlab

Пример задания:

• Аппроксимация и интерполяция табличных данных.

• Минимизировать функцию  $f(x)$  встроенными в Matlab функциями.

#### 14.1.3. Темы опросов на занятиях

• Определения. Общая характеристика пакетов прикладных программ (ППП). Структура и основные компоненты, типы, классификация ППП. Эволюция ППП. Примеры современных ППП.

• Общие сведения о текстовых процессорах и системах компьютерной вёрстки. Знакомство с системой компьютерной вёрстки ТЕХ. Набор текста и вёрстка. Создание таблиц, рисунков, формул. Форматирование. Создание шаблонов.

• Векторный графический редактор Microsoft Visio. Создание диаграмм и блок-схем. Свободный редактор диаграмм yEd Graph Editor.

• Знакомство с системой компьютерной алгебры Mathcad. Работа с математическими выражениями. Решение уравнений. Работа с массивами. Символьные вычисления в Mathcad. Построение графиков. Программирование в Mathcad. Отладка и поиск ошибок в Mathcad. Чтение и запись в файл.

• Система вычислений GNU Octave. Системы компьютерной алгебры Maxima, Smath Studio

Облачные вычисления. Wolfram Programming Cloud. Облачные хранилища. GoogleDrive. OneDrive. DropBox. Яндекс.Диск. Сервисы для совместной разработки. GitHub.

• Управление проектами. Системы управления проектами. Диаграммы Ганта. Системы отслеживания ошибок. Серверное приложение Redmine. Система MS Project.

Программирование в Matlab. Событийное моделирование в среде Simulink. Разработка приложений в Matlab. Использование возможностей специализированных Toolbox.

#### 14.1.4. Темы домашних заданий

- Excel
- Молелирование в Mathcad
- Моделирование в Matlab
- Графический редактор yEd Graph editor
- Система компьютерной математики SMath Studio
- Система компьютерной математики GNU Octave
- Облачные технологии
- Системы управления проектами и версиями  $\bullet$

#### 14.1.5. Темы лабораторных работ

- Табличный редактор MS Excel
- Набор и вёрстка текста в ТЕХ
- Набор формул и стили в ТЕХ

#### Согласована на портале № 30942

- Построение блок-схем в MS Visio
- Основы работы в Mathcad
- Символьные вычисления в Mathcad
- Программирование и отладка в Mathcad
- Основы программирования в Matlab
- Работа с файлами данных в Mathcad
- Моделирование в Mathcad
- Построение блок-схем в MS Visio
- Работа с матрицами в Matlab. Решение систем алгебраических уравнений
- Обработка табличных данных в Matlab
- Работа с файлами данных в Matlab
- Визуализация данных в Matlab
- Моделирование в Matlab
- Построение пользовательского интерфейса в Matlab

#### **14.1.6. Вопросы дифференцированного зачета**

- 1. Символьные вычисления в Mathcad
- 2. Программирование в Mathcad

3. Решение нелинейных уравнений, систем линейных уравнений в Matchad. Функции find, solve, root.

4. Аппроксимация. Линейная приближающая функция. Квадратичная приближающая функция. Интерполяция. Полиномы Ньютона и Лагранжа.

5. Решение дифференциальных уравнений в Mathcad. Функция Odesolve. Функция rkfixed.

6. Модель. Моделирование, этапы моделирования. Место численных методов в моделировании.

7. Работа с матрицами в Excel. Ветвящиеся алгоритмы.

- 8. Пакеты прикладных программ. Классификация. Назначение.
- 9. Работа с файлами данных в Mathcad
- 10. Обработка табличных данных в Matlab. Аппроксимация, интерполяция.
- 11. Визуализация данных в Matlab
- 12. Решение дифференциальных уравнений в Matlab. Моделирование в Matlab.
- 13. Построение пользовательского интерфейса в Matlab
- 14. Системы векторной графики. Основные элементы блок-схем.
- 15. Набор и вёрстка текста в TEX
- 16. Пакеты свободных вычислений
- 17. Облачные технологии
- 18. Системы управления проектами
- 19. Системы управления версиями
- 20. Работа с файлами в Matlab

#### **14.1.7. Методические рекомендации**

Оценка степени сформированности заявленных в рабочей программе дисциплины компетенций осуществляется как в рамках промежуточной, так и текущей аттестации, в т.ч. при сдаче зачета, защите лабораторных работ. Порядок оценки для текущих видов контроля определяется в методических указаниях по проведению лабораторных работ, организации самостоятельной работы.

#### **14.2. Требования к оценочным материалам для лиц с ограниченными возможностями здоровья и инвалидов**

Для лиц с ограниченными возможностями здоровья и инвалидов предусмотрены дополнительные оценочные материалы, перечень которых указан в таблице 14.

Таблица 14 – Дополнительные материалы оценивания для лиц с ограниченными возможностями здоровья и инвалидов

| $\sim$                                                |                                                                                                    |                                            |  |  |  |
|-------------------------------------------------------|----------------------------------------------------------------------------------------------------|--------------------------------------------|--|--|--|
| Категории                                             | Виды дополнительных оценочных                                                                                  | Формы контроля и оценки                    |  |  |  |
| обучающихся                                           | материалов                                                                                                    | результатов обучения                       |  |  |  |
| С нарушениями<br>слуха                                | Тесты, письменные самостоятельные<br>работы, вопросы к зачету,<br>контрольные работы                           | Преимущественно письменная<br>проверка     |  |  |  |
| С нарушениями                                         | Собеседование по вопросам к зачету,                                                                            | Преимущественно устная проверка            |  |  |  |
| зрения                                                | опрос по терминам                                                                                              | (индивидуально)                            |  |  |  |
| С нарушениями<br>опорно-<br>двигательного<br>аппарата | Решение дистанционных тестов,<br>контрольные работы, письменные<br>самостоятельные работы, вопросы к<br>зачету | Преимущественно дистанционными<br>методами |  |  |  |
| С ограничениями по                                    | Тесты, письменные самостоятельные                                                                              | Преимущественно проверка                   |  |  |  |
| общемедицинским                                       | работы, вопросы к зачету,                                                                                      | методами исходя из состояния               |  |  |  |
| показаниям                                            | контрольные работы, устные ответы                                                                              | обучающегося на момент проверки            |  |  |  |

#### **14.3. Методические рекомендации по оценочным материалам для лиц с ограниченными возможностями здоровья и инвалидов**

Для лиц с ограниченными возможностями здоровья и инвалидов предусматривается доступная форма предоставления заданий оценочных средств, а именно:

- в печатной форме;
- в печатной форме с увеличенным шрифтом;
- в форме электронного документа;
- методом чтения ассистентом задания вслух;
- предоставление задания с использованием сурдоперевода.

Лицам с ограниченными возможностями здоровья и инвалидам увеличивается время на подготовку ответов на контрольные вопросы. Для таких обучающихся предусматривается доступная форма предоставления ответов на задания, а именно:

- письменно на бумаге;
- набор ответов на компьютере;
- набор ответов с использованием услуг ассистента;
- представление ответов устно.

Процедура оценивания результатов обучения лиц с ограниченными возможностями здоровья и инвалидов по дисциплине предусматривает предоставление информации в формах, адаптированных к ограничениям их здоровья и восприятия информации:

#### **Для лиц с нарушениями зрения:**

- в форме электронного документа;
- в печатной форме увеличенным шрифтом.

#### **Для лиц с нарушениями слуха:**

- в форме электронного документа;
- в печатной форме.

#### **Для лиц с нарушениями опорно-двигательного аппарата:**

- в форме электронного документа;
- в печатной форме.

При необходимости для лиц с ограниченными возможностями здоровья и инвалидов процедура оценивания результатов обучения может проводиться в несколько этапов.